Coin Tosser With Registration Code [Win/Mac] (Final 2022)

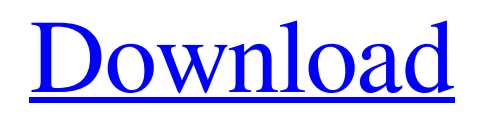

Has any one ever thought of just flipping a coin until you have the desired number of Heads? Not that thought was even close to coming to me. How about flipping a coin until you have the desired number of tails? Why not, what is stopping you? A study? The Old researchers found that the probability of a given state is the same as the probability of the state

becoming the opposite state? So, I guess you just flip a coin, one flip after the other, for example flipping the coin six times, then six flips after that, then six flips after that etc. Is it clear what this method is designed for? The method is designed to be that of a coin flip. Not that this is the only method we can use to generate the desired number. But because this method is clear, this method is selected. Any one have any experience

using this method? I have. The coin is a standard 1-sided coin with a probability of getting a Heads of 0.5. (or any other probability you like). So, basically, there is a 0.5 chance of getting a heads first, then flipping the coin again, a 0.5 chance of getting a tails, then another coin, a 0.5 chance of getting heads, then another coin, 0.5 chance of getting a tails and so on. Here is the code I have so far: From here - { public static

void main(String[] args) { //Gets the number of heads this program needs to reach. int heads  $= 6$ ; //Gets the number of tails this program needs to reach. int tails  $= 5$ ; System.out.println("This program will generate " + heads + " heads in a row by flipping a 1 sided coin  $" + tails + "$ times."); System.out.println(""); System.out.println("It will take "  $+1 +$  " seconds to generate "  $+$ heads + " heads in a row.");

## System.out.println(""); try { //Creates an instance of

**Coin Tosser Free Download [32|64bit]**

Another powerful application written with Delphi, it's a Math Puzzle that tests Maths knowledge, the goal is to loop until the desired number of consecutive heads has been reached. The coin is thrown again and again until the desired number of consecutive heads

has been reached. Coin Tosser will crash or become unresponsive after about 15-20 headings. Sample output: How many tosses (loops) do you want to see? Enter your desired number of tosses: Heads have appeared with a success rate of: 1 heads 20% 2 heads 0% 3 heads 0% 4 heads 0% 5 heads 0% 6 heads 0% 7 heads 0% 8 heads 0% 9 heads 0% 10 heads 100% Do you want to try another number of tosses? [Y]

Application crash (or unresponsiveness) can be caused by the following inputs: Releasing the mouse button after pressing Start. Inputting too big of a number. Try to specify a smaller number. Using a mouse with too high sensitivity. Even though you are pressed using the standard "Button4" mouse, your mouse may be sensitive and allow input that is too large. Try reducing

the sensitivity of your mouse.

Using a lower sensitivity mouse. Again, even though you are pressed using the standard

"Button4" mouse, your mouse may be sensitive and allow input that is too large. Try reducing the sensitivity of your mouse. Using a mouse with no buttons. For example, a PS/2 mouse that has only a scroll wheel. Using your finger. Connecting to the internet. Using a corrupted application database. Using your computer for other things. See

this page for some ways to save time. Using a machine that is not powerful enough. For example, a 512Mb machine. If you are having trouble with your application, let me know. I'm also interested in hearing which number systems (Base 10, Base 2, Base 3) you prefer. 09e8f5149f

**Coin Tosser Crack + Incl Product Key**

-------- The Coin Tosser software was developed by **SemperSuccess** (www.sempersuccess.com). Please consider buying this to see how it's done. Feel free to send me a note at: www.sempers uccess.com or www.sempersucc ess.blogspot.com. Demos: -------- HEADS: ALL OF THEM (OR NOT) (But make sure to run this program at a

higher resolution than 300. Consistency is important.) SAMPLES: OFF (To be included.) Desired Output: -------------- Results: [Other information...] Comments/Questions: -------------- Coin Tosser homepage: -------------- Coin Tosser (version 1.1) -------------- How to install: ---------------- Press the Start button to begin. In most cases it should already be

selected. After performing the following steps, the application should have been added to the system: - Choose New in the Start menu - In "Open" window select "All Programs" - The application should have a shortcut in the list of installed applications to press to start/launch How to run: ------------ You need to select the run option from the top right. After performing the following steps, the application

should have been launched: - Under the "Start" option, select "Coin Tosser" - The application should be listed in the list of installed programs to press to start/launch How to stop: ---- You need to select the stop option from the top right. After performing the following steps, the application should have been launched: - Under the "Start" option, select "Coin Tosser" - The application should be listed in the list of installed

programs to press to stop/close How to uninstall:  $---$ You need to go to the Control Panel in the Start menu - under "Programs" option, you need to scroll to the right - click on "Coin Tosser" to select it, then press "Uninstall" If you can't find it in the list of installed programs, then you probably have reinstalled the operating

**What's New In Coin Tosser?**

1. Press Start button to start. Wait. 2. When the desired amount of heads is reached, press Stop button to stop. 3. To stop further loops, press Restart button. 4. Result is: Longer, shorter, equal, at least one head, exactly one head, and no heads. This is a C++ GUI application. I've been trying to put an amount of Heads into a Textbox. When i enter in the first value manually, the value displays correctly, but when i try

to put in the value from the first window, it display an error, namely "The type of the parameter of the function must be reinterpret\_cast from the type of the specified conversion" from the Display() function. If anybody could help me please I would really apreciate it. #include "stdafx.h" #include #include #include "Heads.h" int \_tmain(int argc, \_TCHAR\* argv[]) { TCHAR  $szPath[] = T("C:\NUsers\Frank$  \\Desktop\\CoinTosser.exe"); TCHAR szName[] = \_T("Heads.exe"); unsigned int nHeads; int nConsecutive; std::cout

OS: Windows 10, Windows 8, Windows 7 SP1 (64-bit) Windows 10, Windows 8, Windows 7 SP1 (64-bit) CPU: 2.8 GHz or higher processor with 4 cores or higher. 2.8 GHz or higher processor with 4 cores or higher. RAM: 8GB or higher 8GB or higher GPU: Nvidia GeForce GTX 560 or higher or AMD Radeon HD 6750 or higher Nvidia GeForce GTX

## 560 or higher or AMD Radeon HD 6750 or higher HDD: 50GB or higher

## Related links:

http://mentalismminds.com/wp-content/uploads/2022/06/GeoDLL\_Crack Free MacWin.pdf https://www.eazyarticle.com/wp-content/uploads/2022/06/My\_ScreenCam\_\_Crack\_\_WinMac\_Latest2022.pdf https://hopp.vc/wp-content/uploads/2022/06/3D\_Image\_Gallery\_Crack\_\_Product\_Key.pdf <http://geniyarts.de/?p=3803> <http://bookmanufacturers.org/roboscan-internet-security-free-crack-latest> <http://www.medvedy.cz/swift-html-page-starter-crack-with-product-key-free-download-pcwindows-april-2022/> [https://lexcliq.com/wp-content/uploads/2022/06/SoftDesigner\\_Unhider.pdf](https://lexcliq.com/wp-content/uploads/2022/06/SoftDesigner_Unhider.pdf) <http://patparryhomes.com/wp-content/uploads/alejane.pdf> <https://aalcovid19.org/x-mailer-direct-crack-free-for-windows-updated/> [https://peypper.com/wp-content/uploads/2022/06/WinTermPlus\\_\\_Crack\\_.pdf](https://peypper.com/wp-content/uploads/2022/06/WinTermPlus__Crack_.pdf) [https://hgpropertysourcing.com/wp-content/uploads/2022/06/NTFS\\_Security\\_Auditor\\_Crack\\_License\\_Key.pdf](https://hgpropertysourcing.com/wp-content/uploads/2022/06/NTFS_Security_Auditor_Crack_License_Key.pdf) <https://www.dandrea.com.br/advert/swfshrink-crack-torrent-activation-code-x64/> <https://faithsorganics.com/extra-time-calculator-crack-activator-latest-2022/> [https://www.afrogoatinc.com/upload/files/2022/06/t5JpPyDOBy9sR7jH2LB6\\_08\\_976fda297f488ecf03ee9709389d0152\\_file.p](https://www.afrogoatinc.com/upload/files/2022/06/t5JpPyDOBy9sR7jH2LB6_08_976fda297f488ecf03ee9709389d0152_file.pdf) [df](https://www.afrogoatinc.com/upload/files/2022/06/t5JpPyDOBy9sR7jH2LB6_08_976fda297f488ecf03ee9709389d0152_file.pdf) <https://nameme.ie/wp-content/uploads/2022/06/anasfre.pdf> <https://eskidiyse.com/index.php/freehelp-remote-desktop-crack-license-keygen-pc-windows/> [http://gomeztorrero.com/wp-content/uploads/2022/06/Fix\\_EXE\\_File\\_Association\\_Crack\\_\\_Free\\_WinMac.pdf](http://gomeztorrero.com/wp-content/uploads/2022/06/Fix_EXE_File_Association_Crack__Free_WinMac.pdf) <http://peoplecc.co/?p=14188> <https://savetrees.ru/iq-notes-3-5-2-download-updated/> <https://thekaysboutique.com/indigo-studio-crack-free-download-for-windows/>